# **How to Design A Program (So Far)**

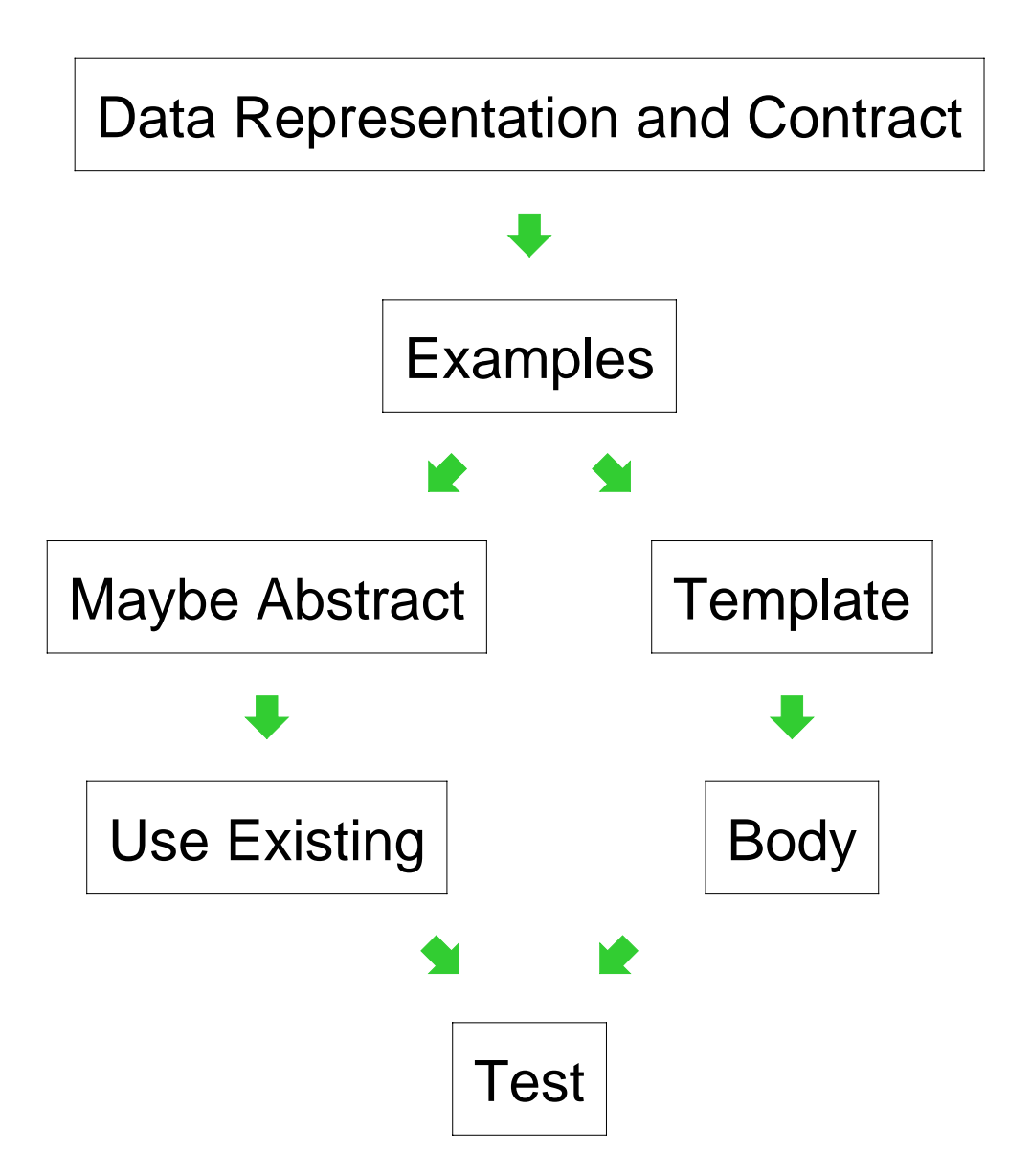

# **Challenge Problem**

• Implement the function **odd-items** which takes a list-of-X and produces a list-of-X containing every other item in the given list (including the first item) Data Representation and Contract

Already done for us:

```
; odd-items
: list-of-X -> list-of-X
```
#### **Examples**

```
(odd-items empty) "should be" empty
```

```
(odd-items '(1 2 3 4 5))
"should be" '(1 3 5)
```

```
(odd-items '(apple banana cherry))
"should be" '(apple cherry)
```
**(odd-items (list true false)) "should be" (list true)**

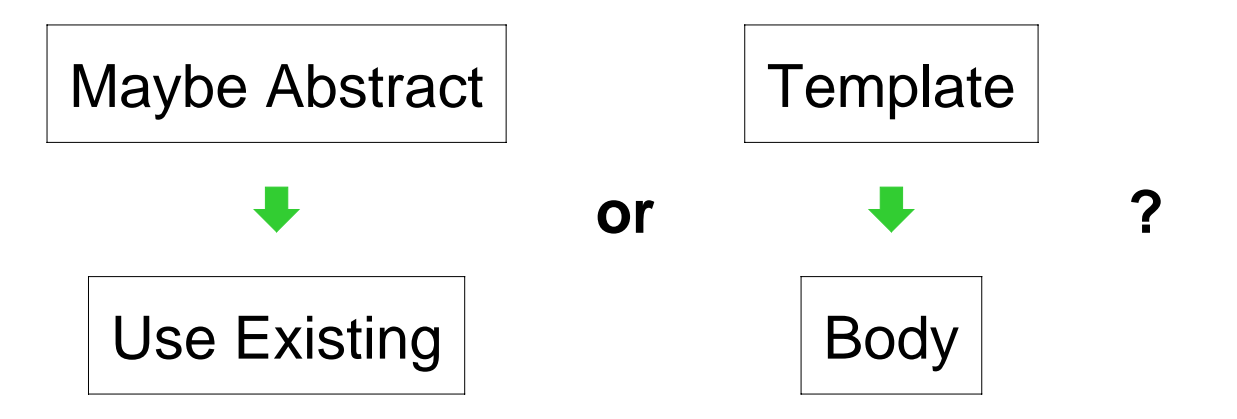

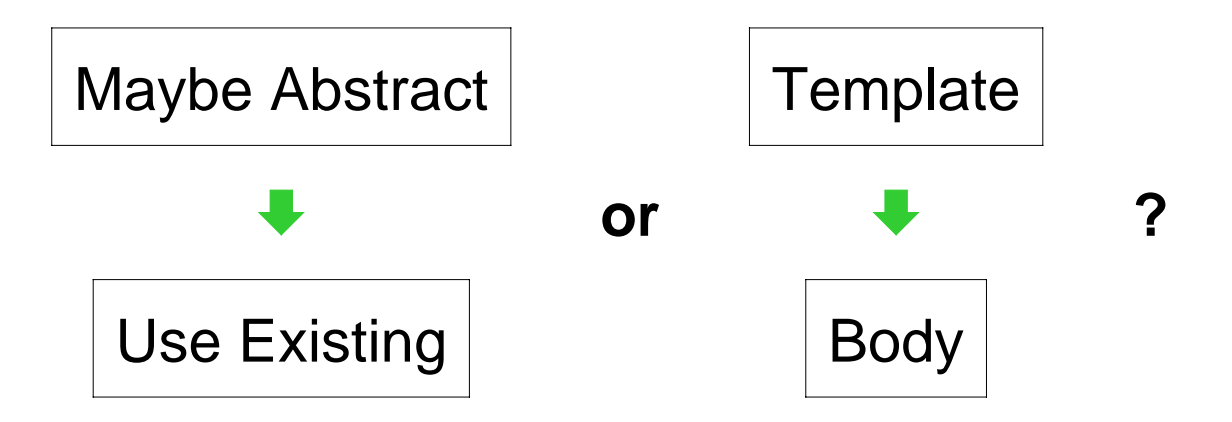

We know that **foldr** captures the template for **list-of-X**, so choose the left branch - and abstraction is done already!

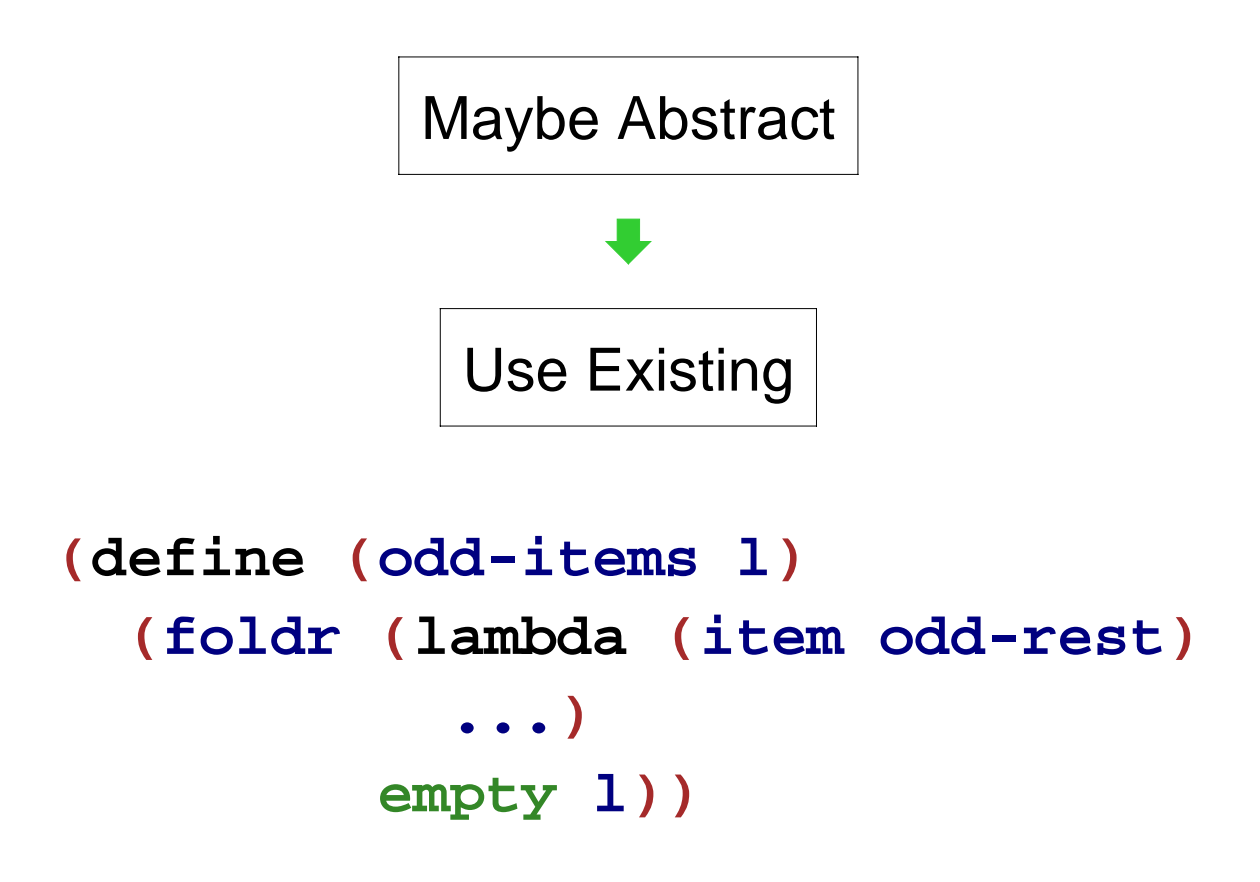

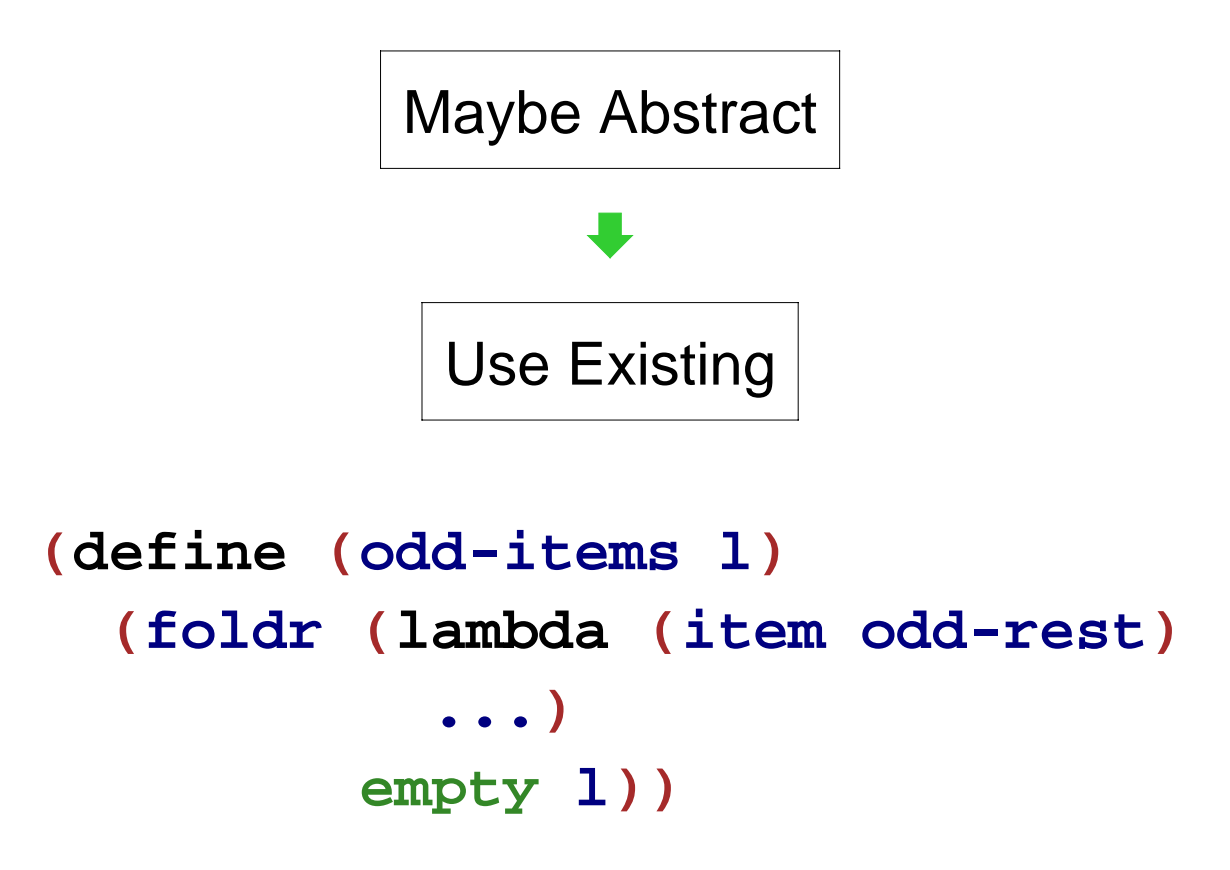

Problem: the odd items of the rest of the list are useless for the odd itemsof the whole list

```
(odd-items '(1 2 3 4)) "should be" '(1 3)
                   but
 (odd-items '(2 3 4)) "should be" '(2 4)
```
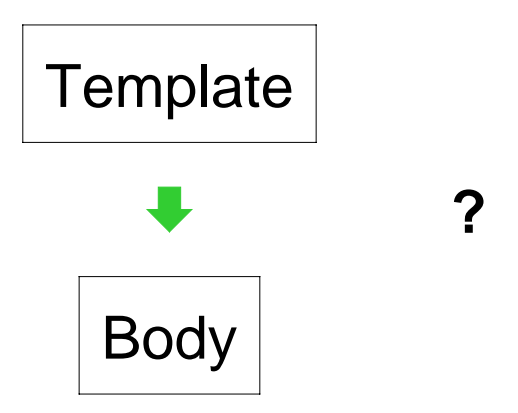

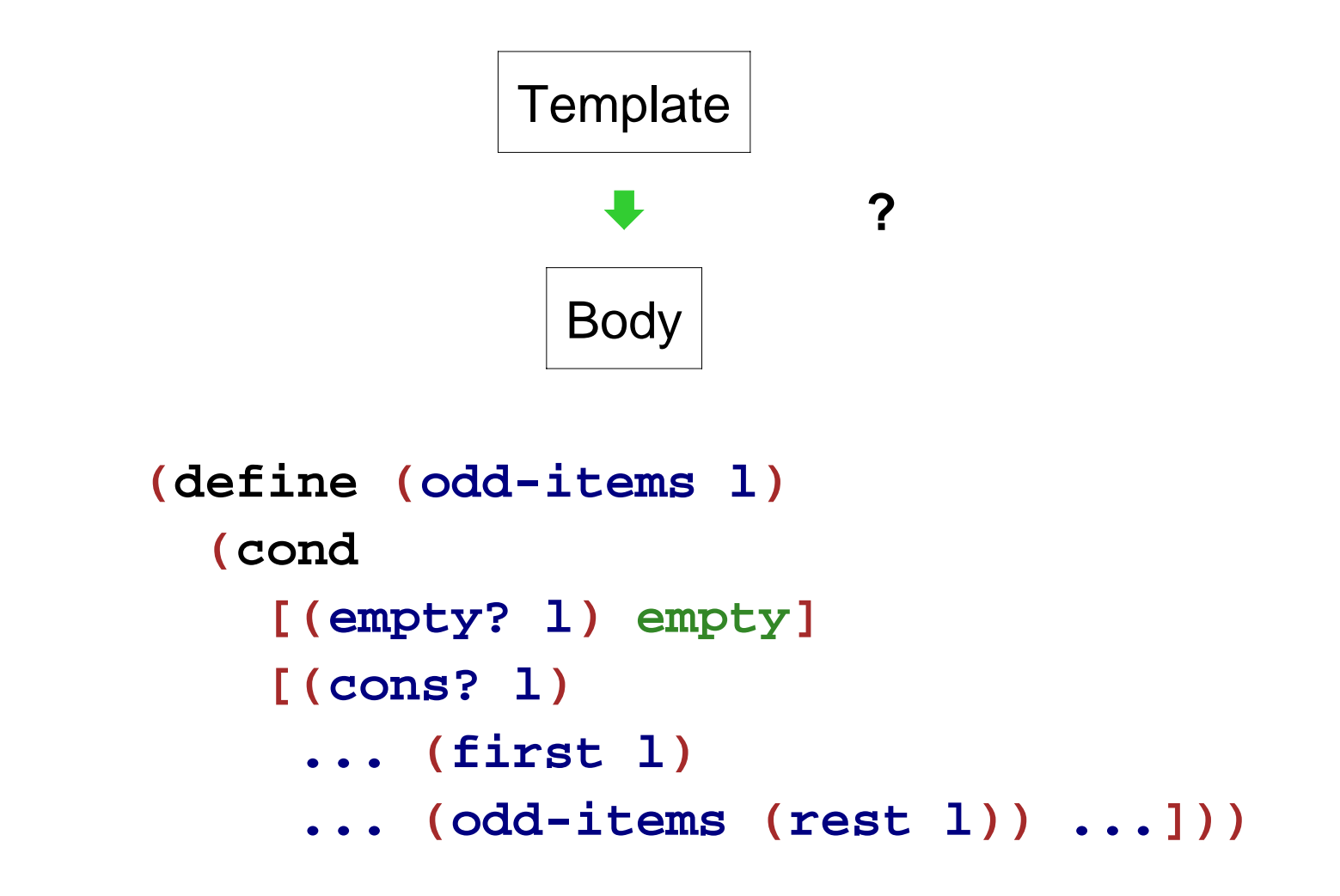

Same problem - it's not just a reuse problem...

## **Structural Recursion**

For recursively defined data, our recipe so far always produces **structurally recursive** programs

## **Structural Recursion**

- For recursively defined data, our recipe so far always produces **structurally recursive** programs
- In a sense, it always works:

```
(define (odd-items l)
  (first
   (foldr (lambda (item odds+evens)
            (list (cons item
                         (second odds+evens))
                  (first odds+evens)))
          (list empty empty) l)))
```
But making structural recursion work sometimes requires more creativity than solving the problem a different way

### **Generative Recursion**

Structural recursion is a powerful tool, but we need more tools

## **Generative Recursion**

Structural recursion is a powerful tool, but we need more tools

Our new tool is **generative recursion**:

```
(define (func v)
  (cond
    [(trivially-solvable? v) ...]
    [else ...
           (func generated-v_1)
              ...
           (func generated-v_n)
           ...]))
```
Structural recursion is a special case of generative recursion that is especially common

## **Back to Odd Items**

When the list given to **odd-items** has less than two items, the problem is trivial to solve:

```
(define (odd-items l)
  (cond
    [(or (empty? l)
         (empty? (rest l)))
     l]
    [else ...]))
```
## **Back to Odd Items**

Otherwise, it's helpful to have the **rest** of the **rest**:

```
(define (odd-items l)
  (cond
    [(or (empty? l)
         (empty? (rest l)))
     l]
    [else (cons
           (first l)
           (odd-items (rest (rest l))))]))
```
# **How to Design A Program**

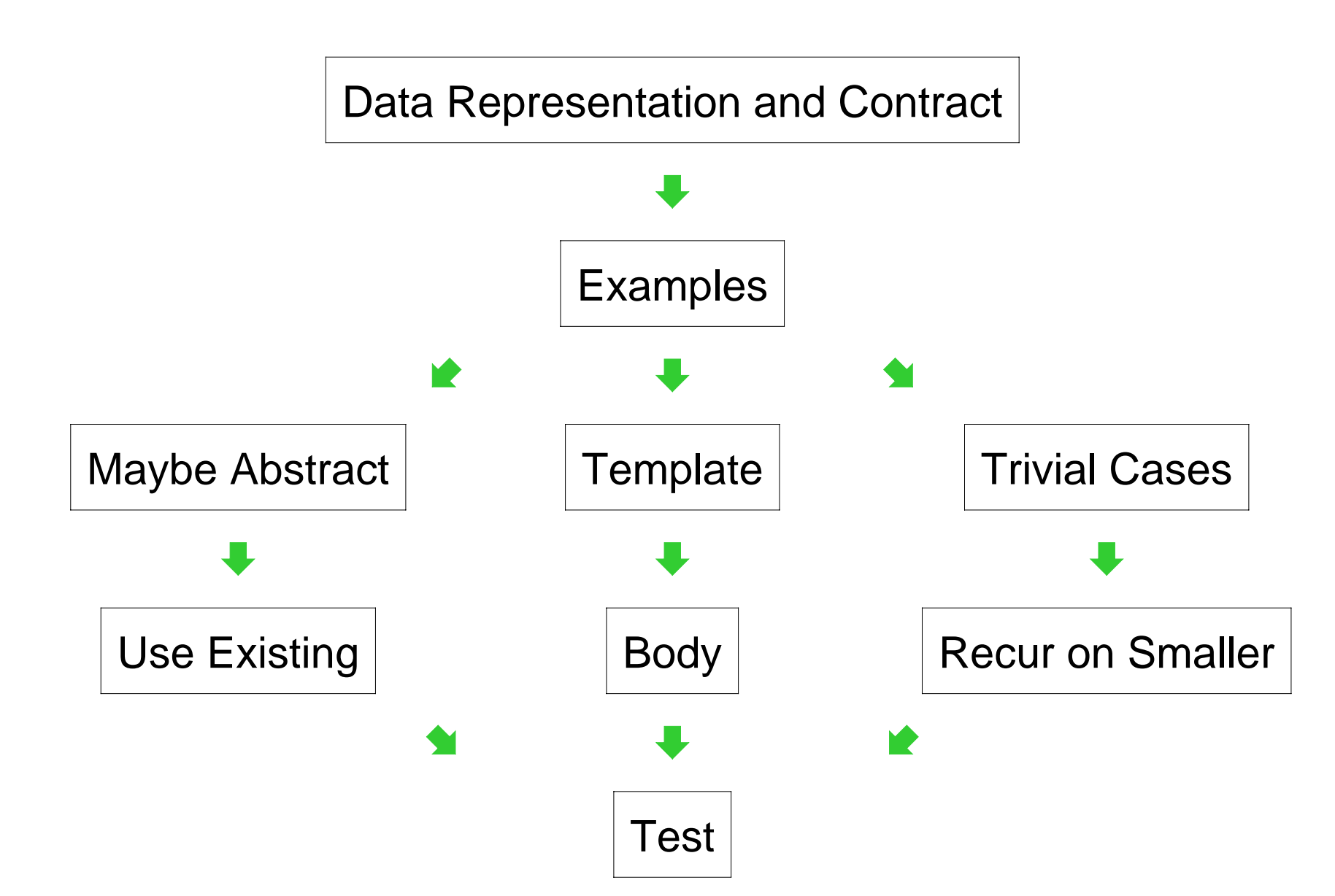

```
; make-secret-checker : num -> (num -> sym)
(define (make-secret-checker n)
  (local [(define secret (random n))]
    (lambda (m)
      (cond
        [(= m secret) 'perfect]
        [(< m secret) 'too-small]
        [(> m secret) 'too-large]))))
```

```
; make-secret-checker : num -> (num -> sym)
(define (make-secret-checker n)
  (local [(define secret (random n))]
    (lambda (m)
      (cond
        [(= m secret) 'perfect]
        [(< m secret) 'too-small]
        [(> m secret) 'too-large]))))
```
Implement the function **discover-number** which takes a number **n** and a function produced by **(make-secret-checker n)**, and returns the secret number in the function

Data Representation and Contract

Apparently done already:

```
; discover-number
: num (num -> sym) -> num
```
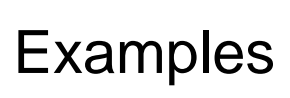

**(discover-number 1 (make-secret-checker 1)) "should be" 0**

**(discover-number 3 (make-secret-checker 3)) "should be" "0 or 1 or 2"**

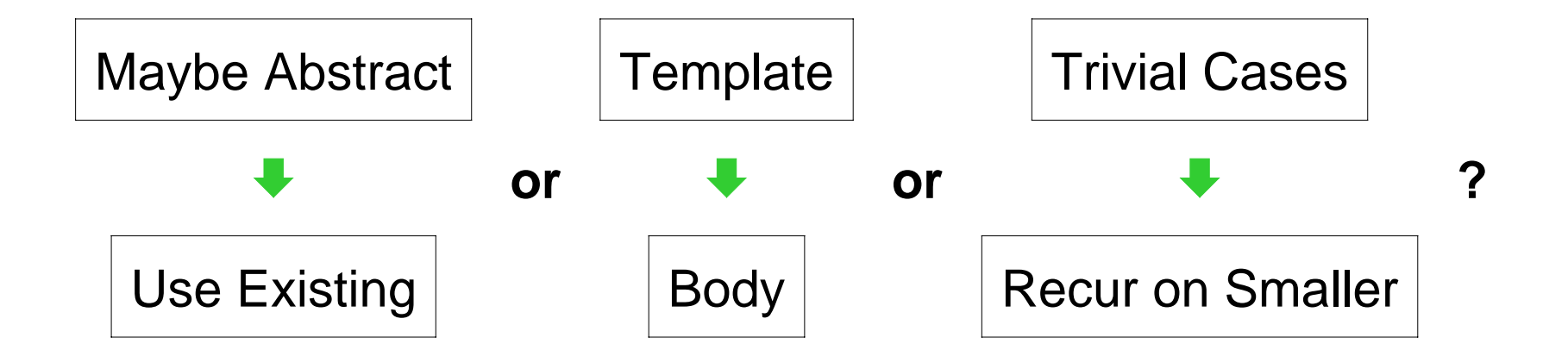

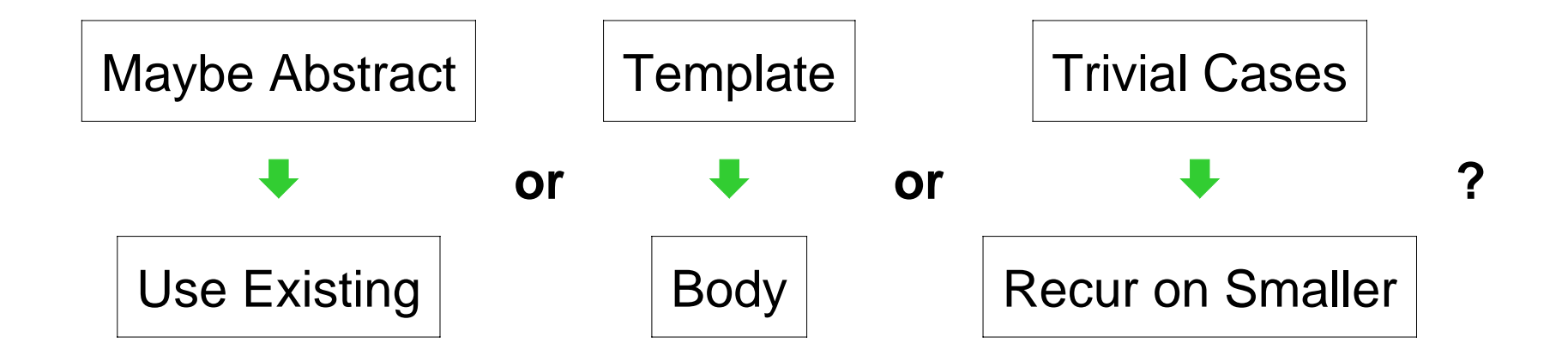

• Abstract/reuse: nothing obvious

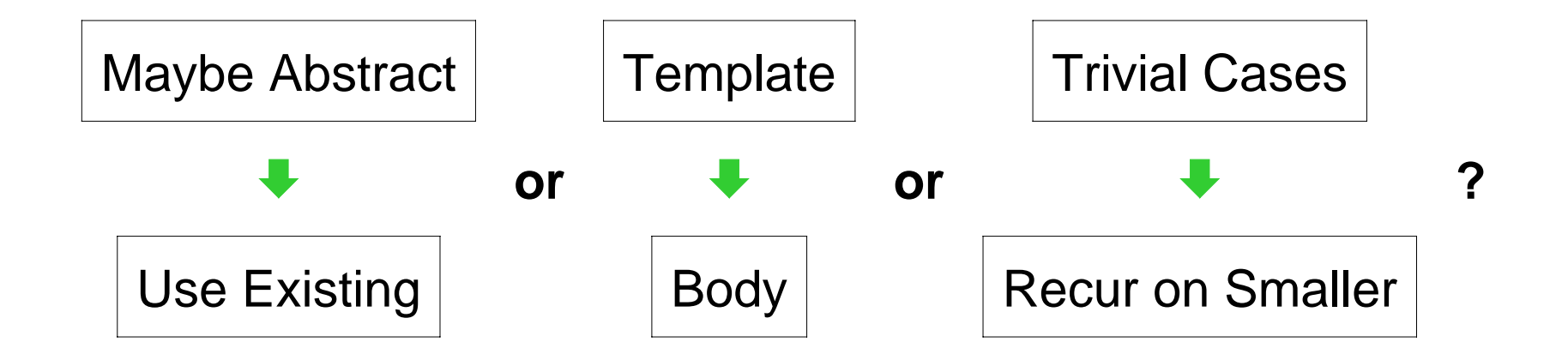

- Abstract/reuse: nothing obvious
- Template: nothing for **num**

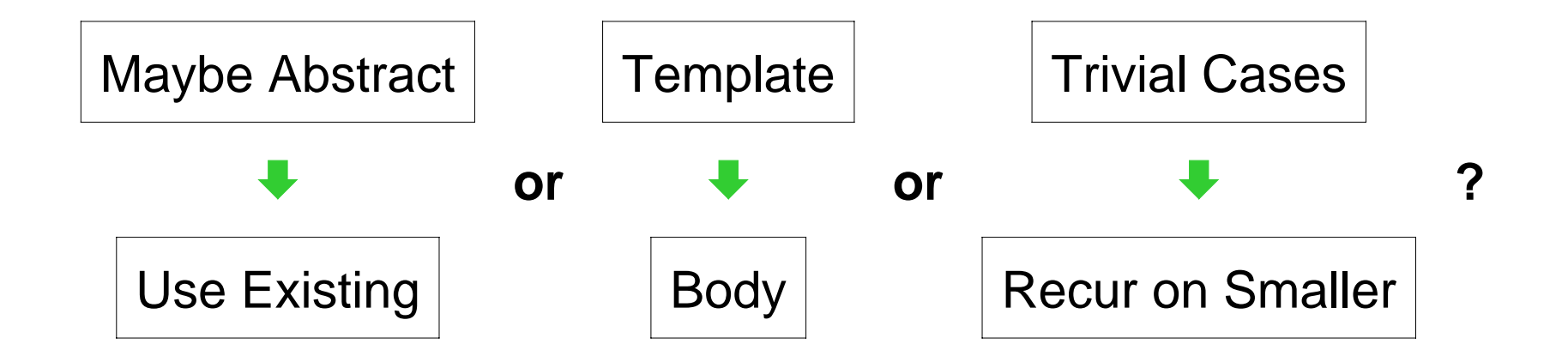

- Abstract/reuse: nothing obvious
- Template: nothing for **num**

... but is it really **nat**?

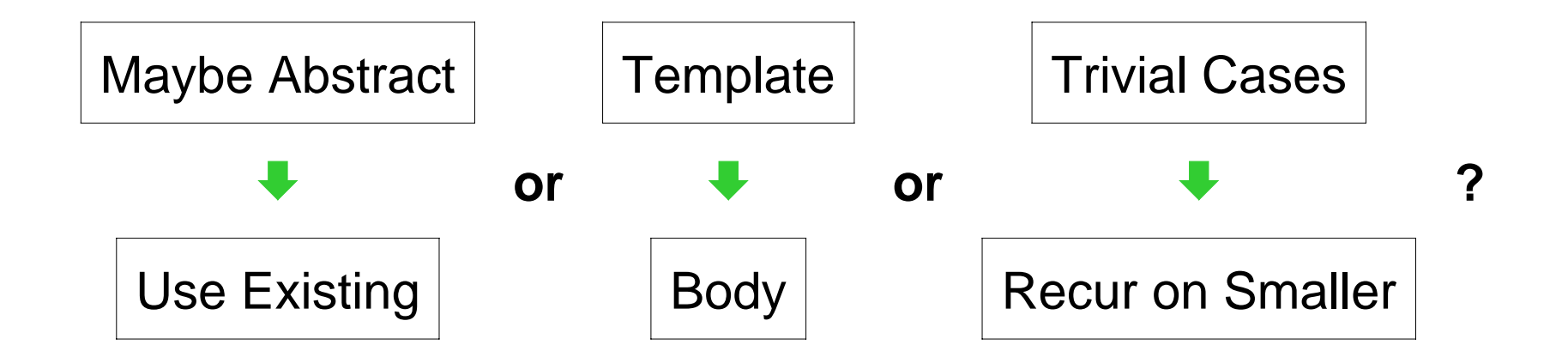

- Abstract/reuse: nothing obvious
- Template: nothing for **num**

... but is it really **nat**?

Yes, starting from 1

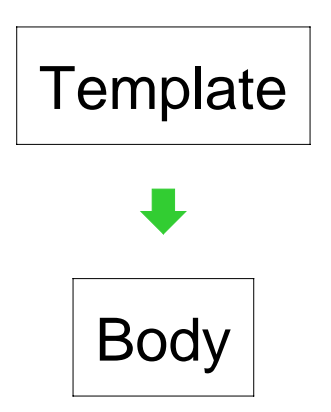

```
; discover-number : nat (nat -> sym) -> nat
(define (discover-number n checker)
  (cond
    [(= n 1) ...]
    [else
     ...(discover-number (sub1 n) checker)
     ...]))
```
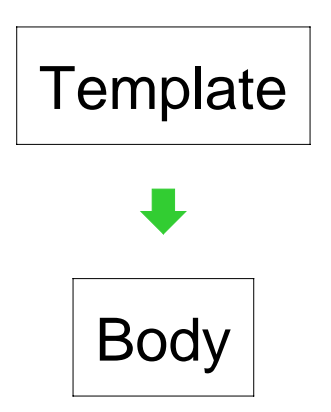

```
; discover-number : nat (nat -> sym) -> nat
(define (discover-number n checker)
  (cond
    [ (- n 1) 0 ][else
     ...(discover-number (sub1 n) checker)
     ...]))
```
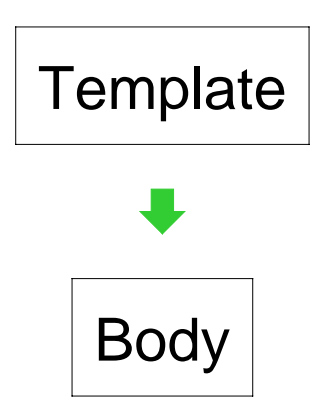

```
; discover-number : nat (nat -> sym) -> nat
(define (discover-number n checker)
  (cond
   [(= n 1) 0]
    [else
     (cond
       [(symbol=? (checker n) 'perfect) n]
       [else
        (discover-number (sub1 n) checker)])]))
```
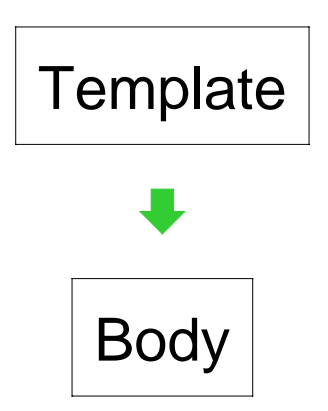

```
; discover-number : nat (nat -> sym) -> nat
(define (discover-number n checker)
  (cond
    [(= n 1) 0]
    [else
     (cond
       [(symbol=? (checker n) 'perfect) n]
       [else
        (discover-number (sub1 n) checker)])]))
```
This works, but is there a better way?

If you know a number is between 0 and 9:

**0 9**

If you know a number is between 0 and 9:

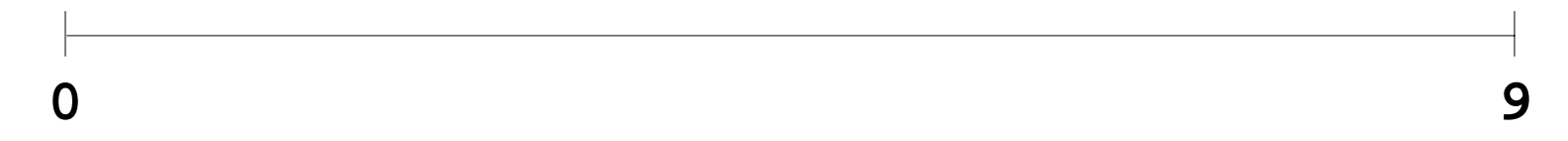

If you know a number is between 0 and 9:

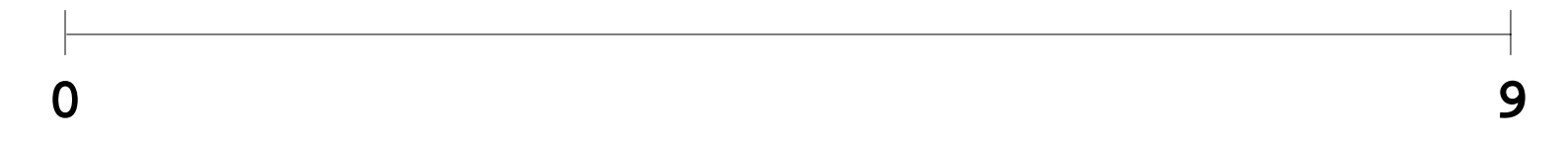

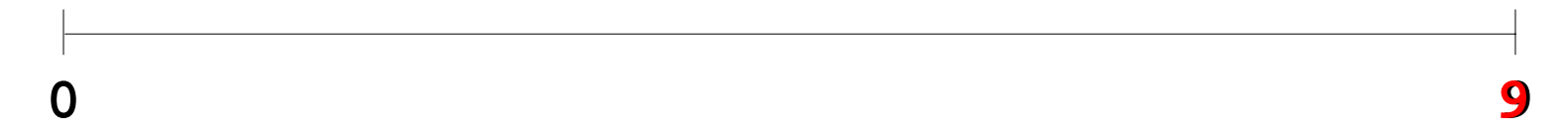

If you know a number is between 0 and 9:

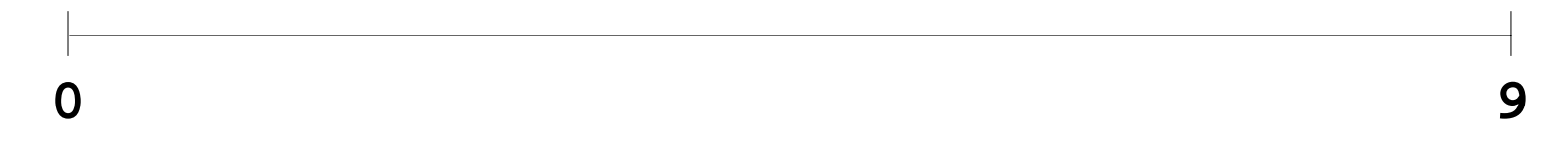

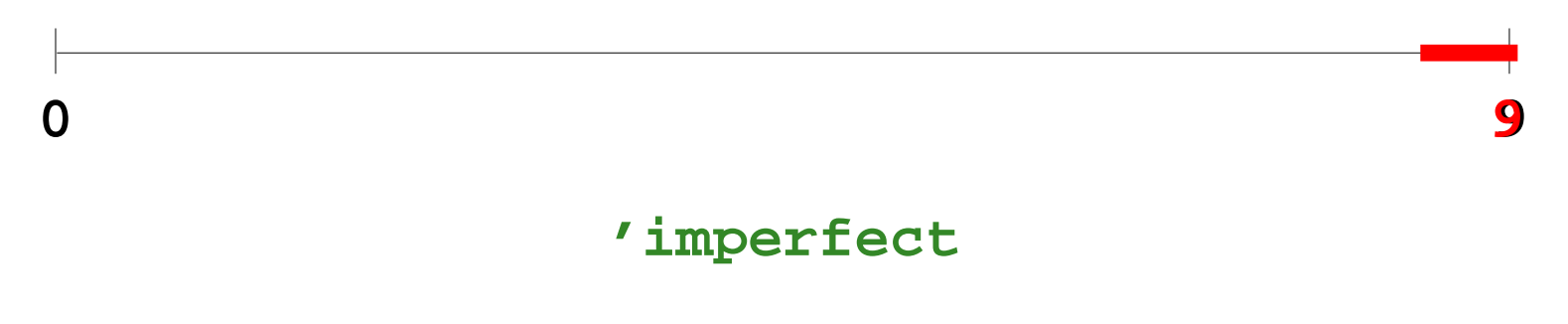

If you know a number is between 0 and 9:

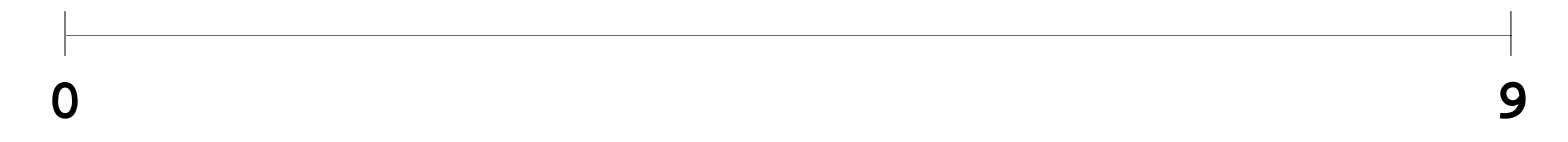

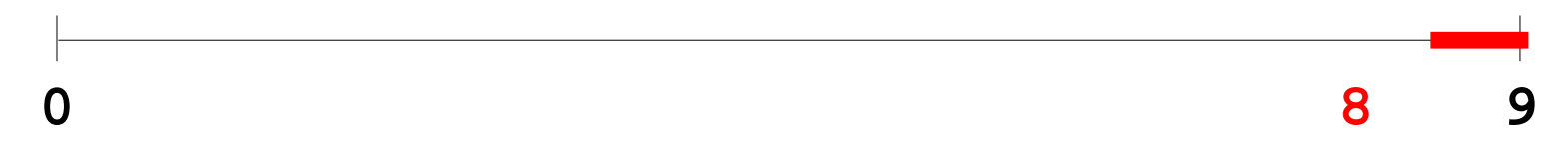

If you know a number is between 0 and 9:

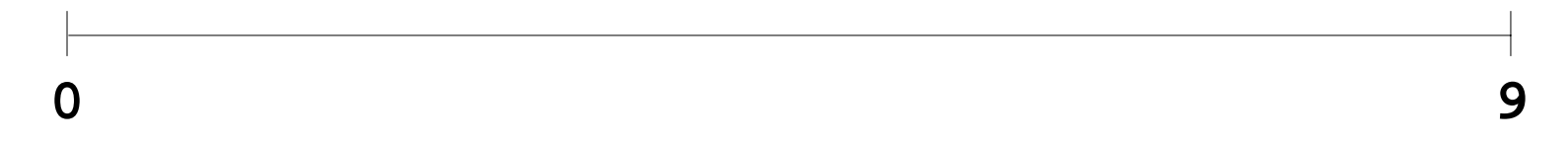

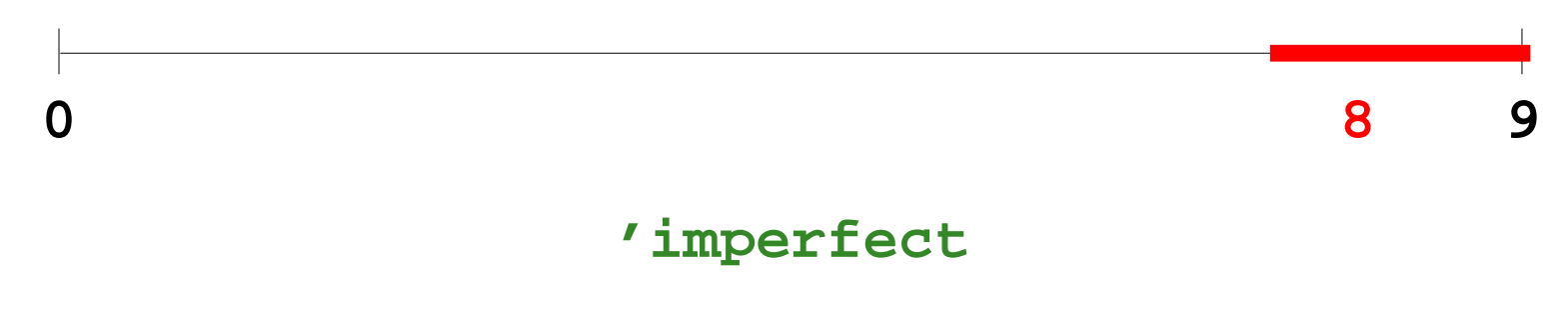
If you know a number is between 0 and 9:

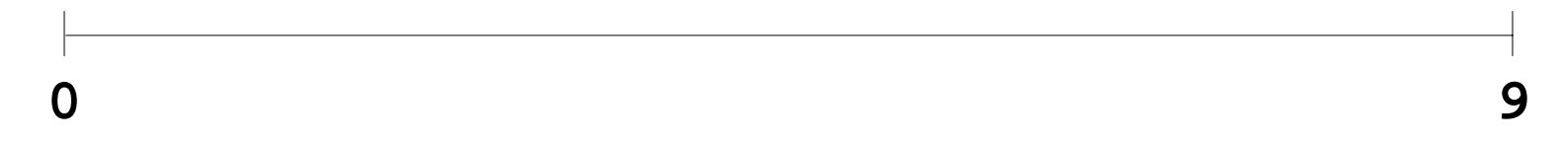

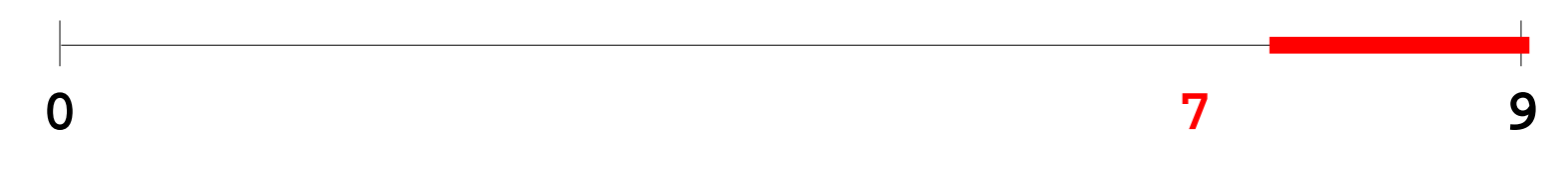

If you know a number is between 0 and 9:

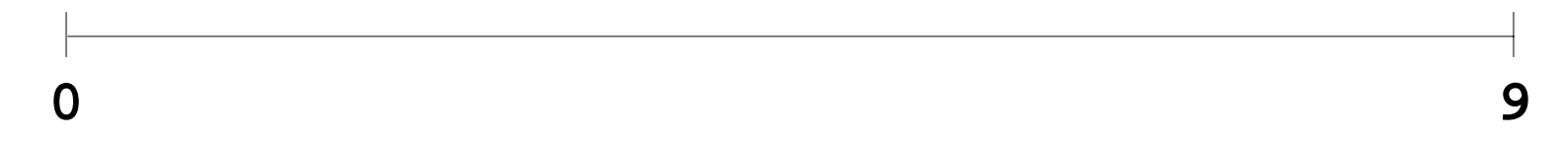

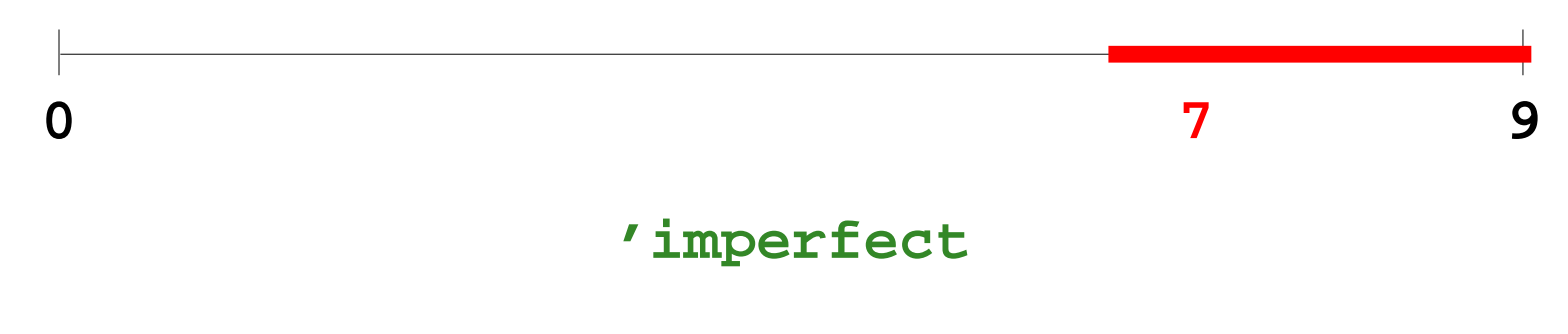

If you know a number is between 0 and 9:

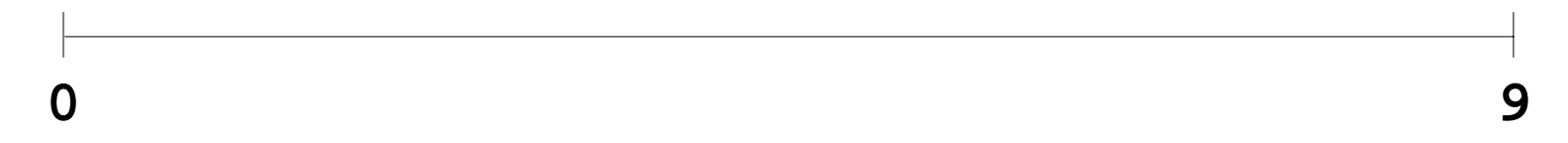

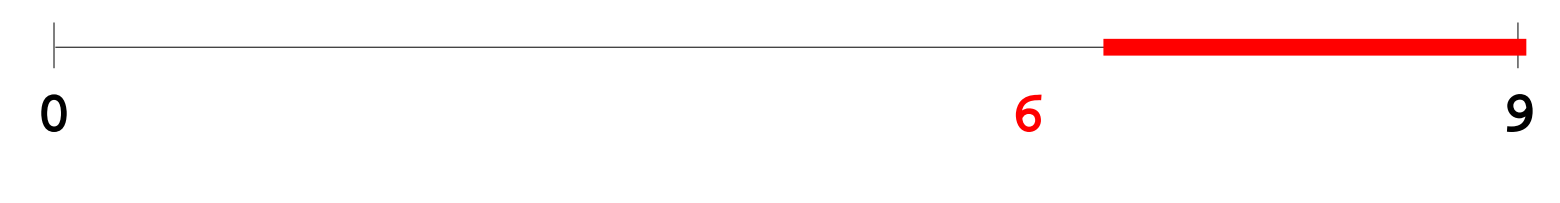

If you know a number is between 0 and 9:

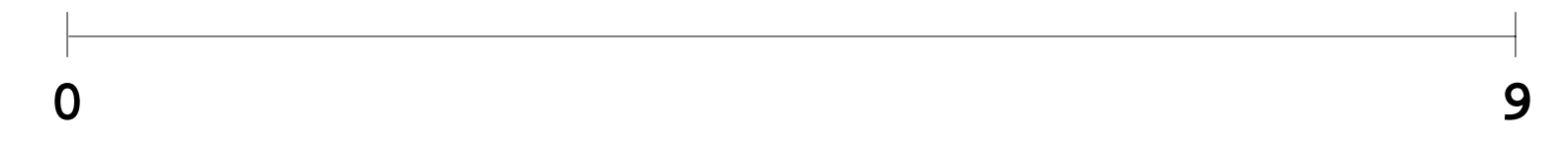

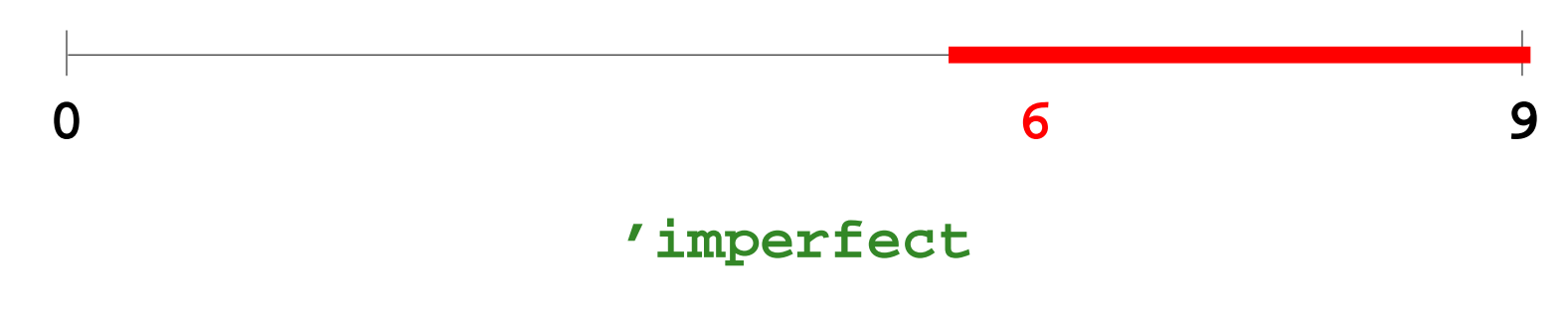

If you know a number is between 0 and 9:

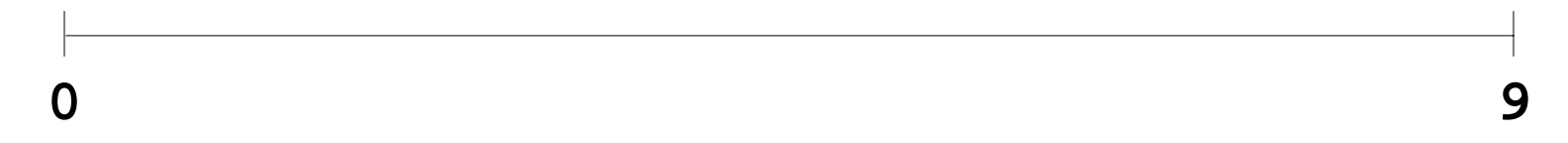

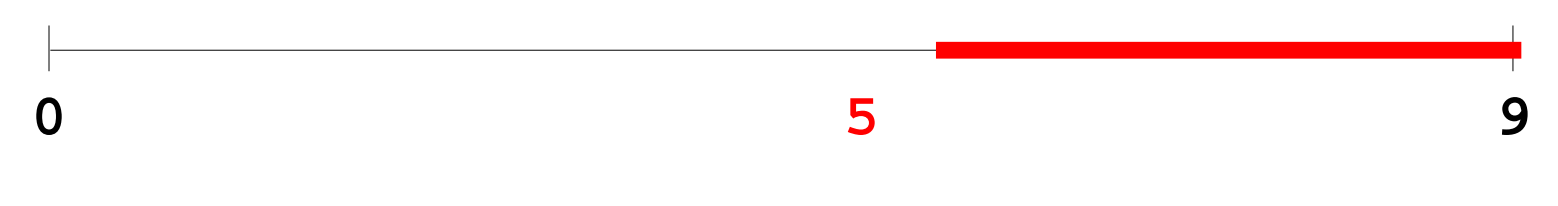

If you know a number is between 0 and 9:

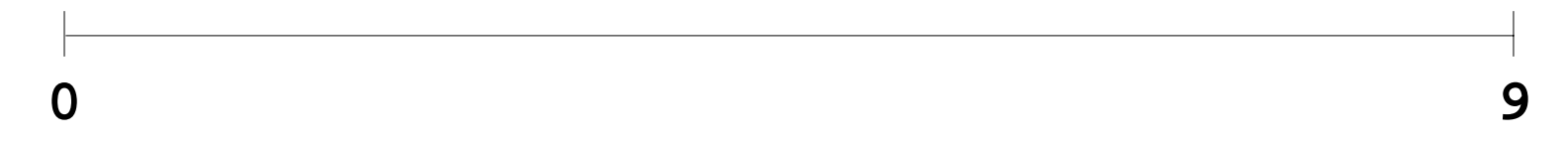

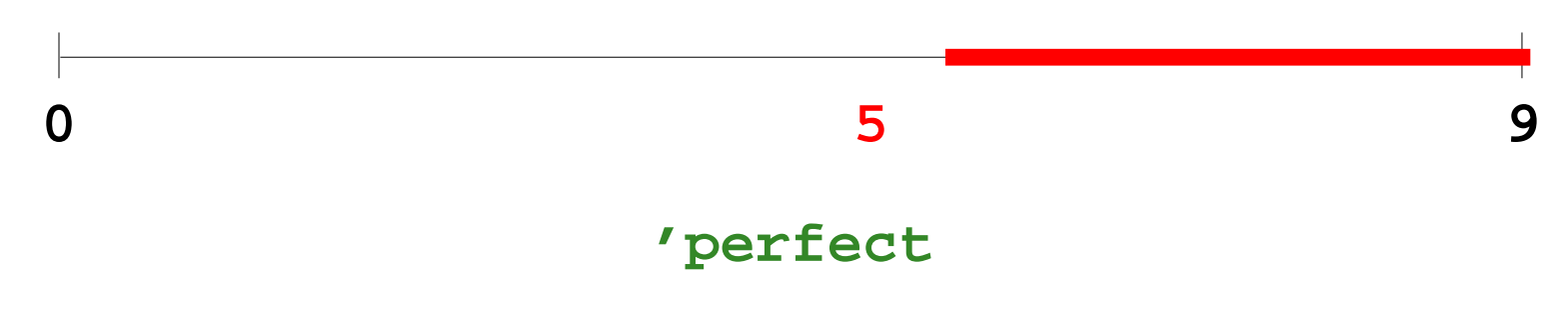

If you know a number is between 0 and 9:

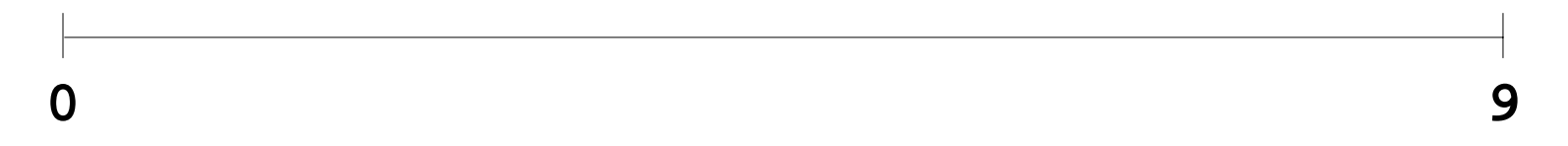

If you know a number is between 0 and 9:

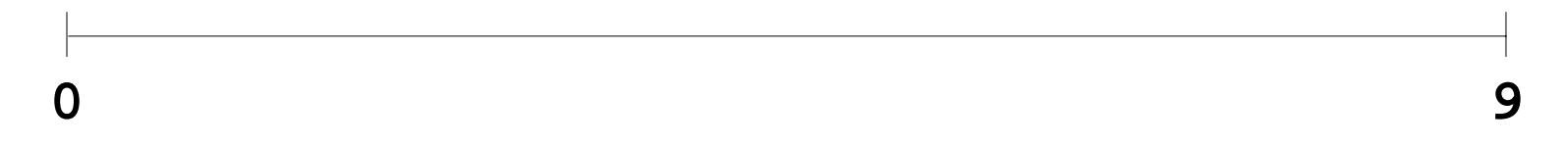

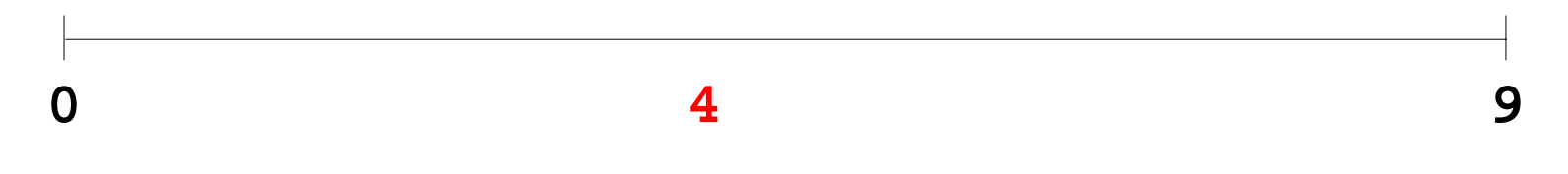

If you know a number is between 0 and 9:

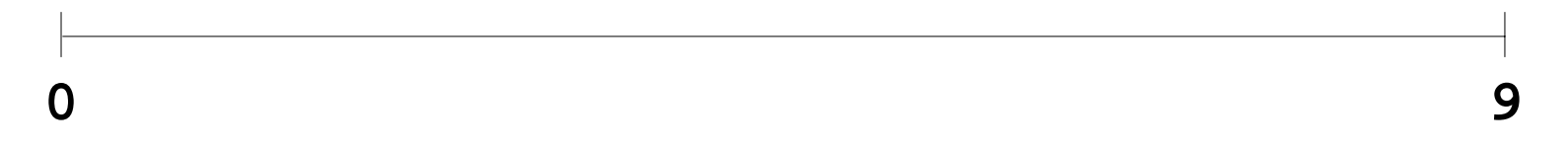

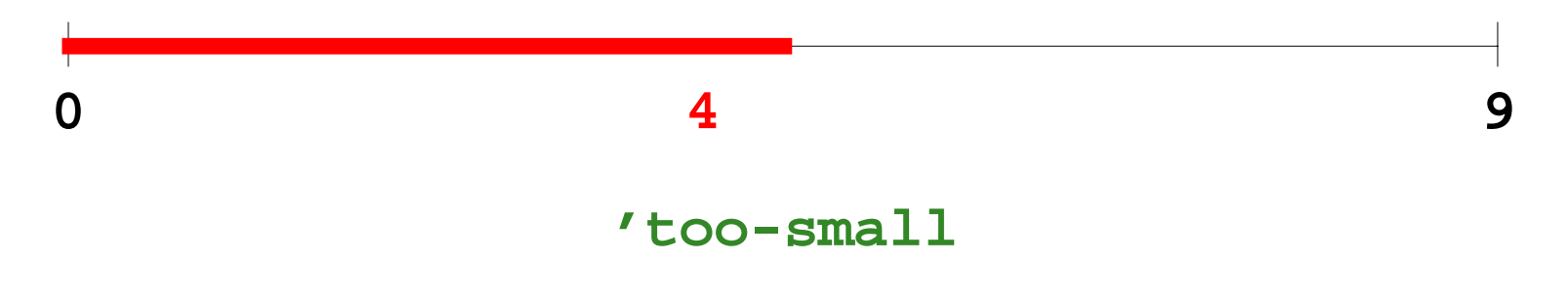

If you know a number is between 0 and 9:

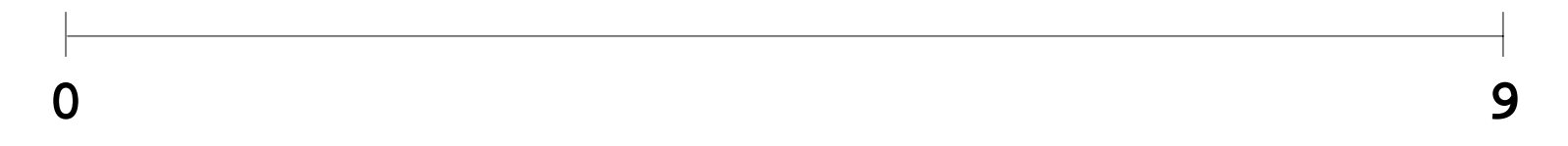

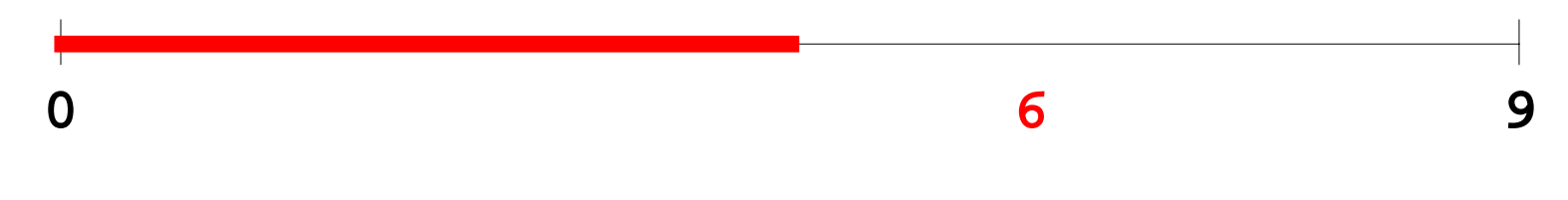

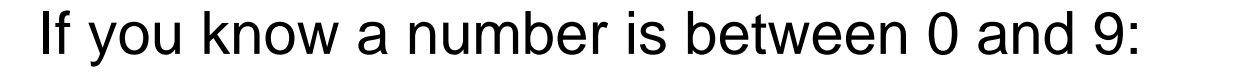

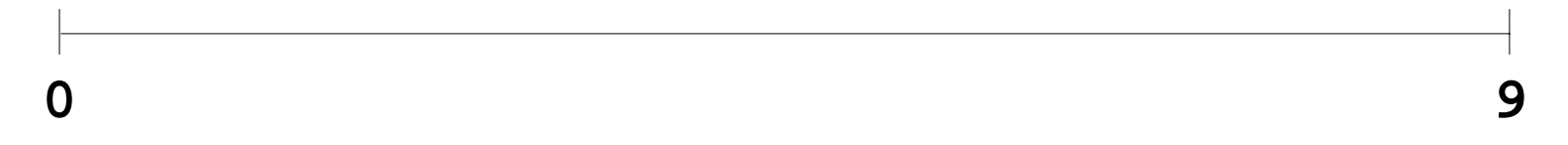

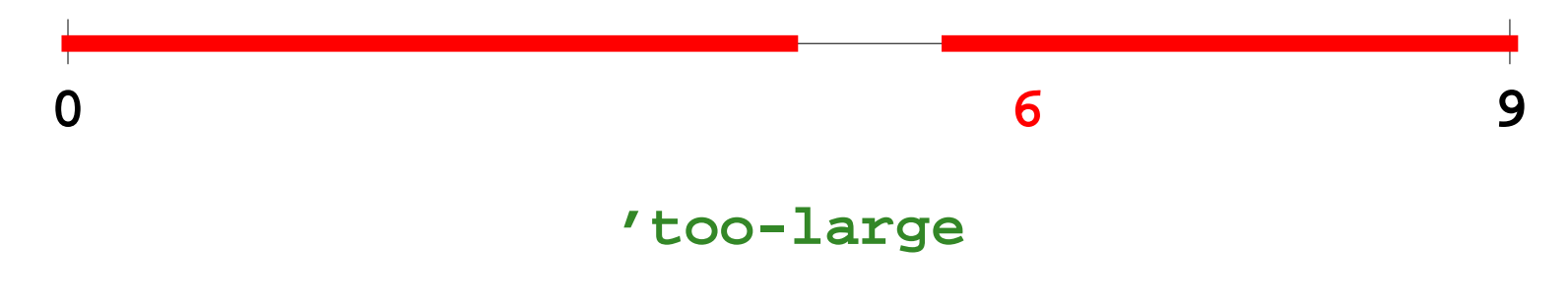

If you know a number is between 0 and 9:

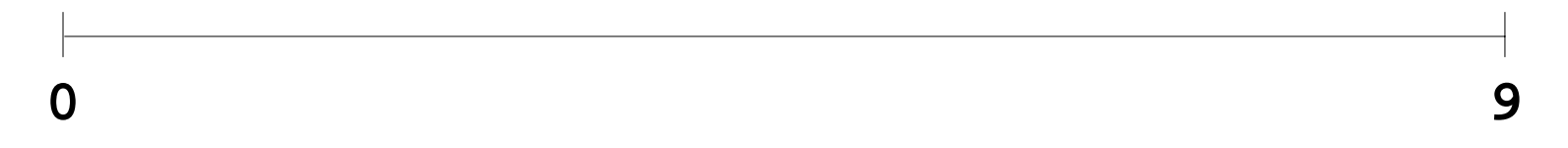

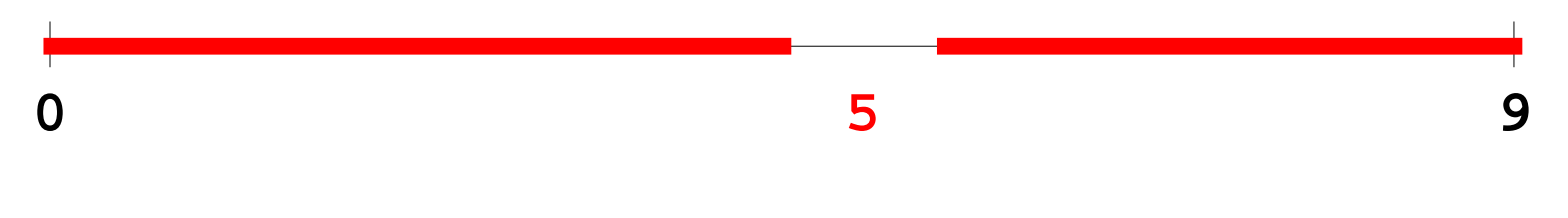

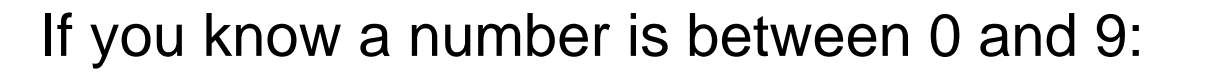

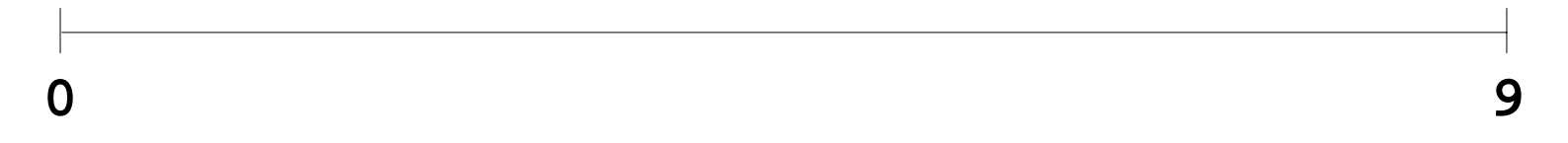

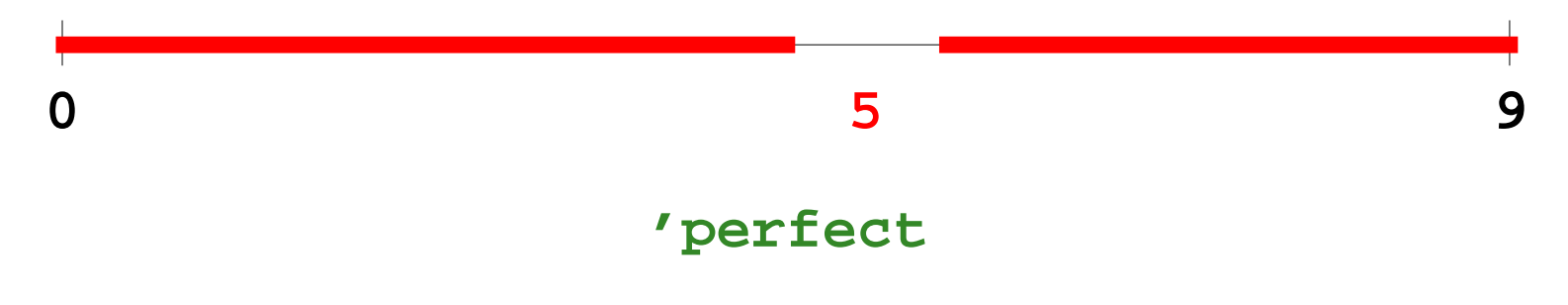

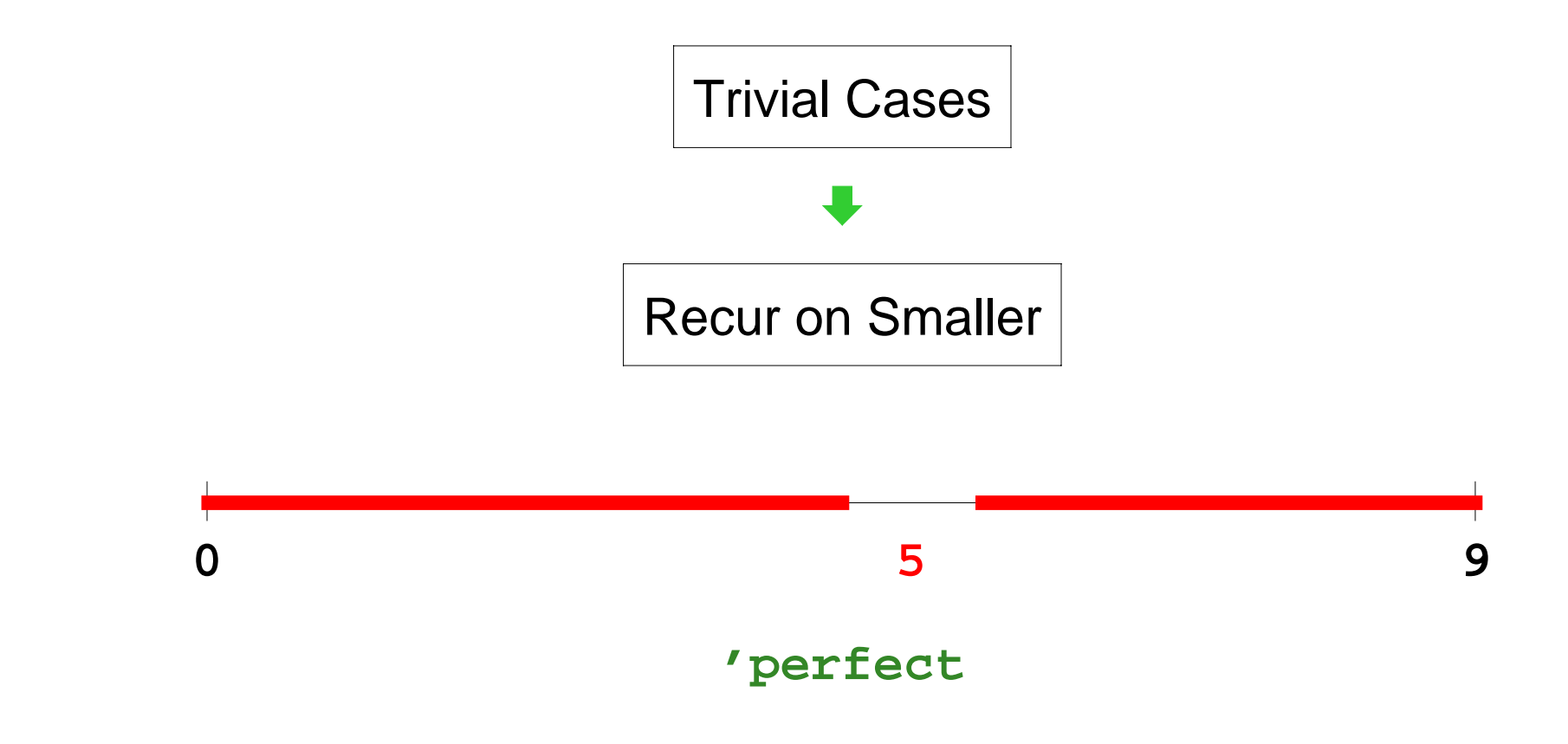

- Trivially solvable if mid-point is **'perfect**
- Otherwise, mid-point results cuts the range in half try again

```
(define (discover-number
n checker)
  (discover-in-range
0 (sub1
n) checker))
; discover-in-range : nat nat (nat -> bool) -> num
; Finds the number between lo and hi (inclusive)
(define (discover-in-range lo hi checker)
  (cond
    [trivial? ...]
    [else
     ... (discover-in-range ...)
     ...]))
```

```
(define (discover-number
n checker)
  (discover-in-range
0 (sub1
n) checker))
; discover-in-range : nat nat (nat -> bool) -> num
; Finds the number between lo and hi (inclusive)
(define (discover-in-range lo hi checker)
  (local [(define mid (quotient (+ lo hi) 2))]
    (cond
      [trivial? ...]
      [else
       ... (discover-in-range ...)
       ...])))
```

```
(define (discover-number
n checker)
  (discover-in-range
0 (sub1
n) checker))
; discover-in-range : nat nat (nat -> bool) -> num
; Finds the number between lo and hi (inclusive)
(define (discover-in-range lo hi checker)
  (local [(define mid (quotient (+ lo hi) 2))]
    (cond
      [(symbol=? (checker mid) 'prefect) mid]
      [else
       ... (discover-in-range ...)
       ...])))
```

```
(define (discover-number
n checker)
  (discover-in-range
0 (sub1
n) checker))
; discover-in-range : nat nat (nat -> bool) -> num
; Finds the number between lo and hi (inclusive)
(define (discover-in-range lo hi checker)
  (local [(define mid (quotient (+ lo hi) 2))]
    (cond
      [(symbol=? (checker mid) 'prefect) mid]
      [else
       ... (discover-in-range lo mid)
       ... (discover-in-range hi hi) ...])))
```

```
(define (discover-number
n checker)
  (discover-in-range
0 (sub1
n) checker))
; discover-in-range : nat nat (nat -> bool) -> num
; Finds the number between lo and hi (inclusive)
(define (discover-in-range lo hi checker)
  (local [(define mid (quotient (+ lo hi) 2))]
    (cond
      [(symbol=? (checker mid) 'prefect) mid]
      [else
       (cond
         [(symbol=? (checker mid) 'too-large)
          (discover-in-range lo mid)]
         [else
          (discover-in-range mid hi)])])))
```
**(discover-number 10 check-7)**

```
(discover-number 10 check-7)
\rightarrow(discover-in-range
0
9 check-7)
```
using **(define (discover-number n checker) (discover-in-range 0 (sub1 n) checker))**

**(discover-in-range 0 9 check-7)**

```
(discover-in-range
09 check-7)
\longrightarrow(cond
   [(symbol=? (check-7
4) 'perfect) 4]
   [else
    (cond
       [(symbol=? (check-7
4) 'too-large)
        (discover-in-range
04 check-7)]
      [else
        (discover-in-range
4
9 check-7)])])
using (define (discover-in-range lo hi checker)
          (local [(define mid (quotient (+ lo hi) 2))]
           (cond
             [(symbol=? (checker mid) 'prefect) mid]
             [else
              (cond
               [(symbol=? (checker mid) 'too-large)
                (discover-in-range lo mid)]
               [else
                (discover-in-range mid hi)])])))
```

```
(cond
  [(symbol=? (check-7
4) 'perfect) 4]
  [else
   (cond
     [(symbol=? (check-7
4) 'too-large)
      (discover-in-range
0
4 check-7)]
     [else
      (discover-in-range
4
9 check-7)])])
```

```
(cond
  [(symbol=? (check-7
4) 'perfect) 4]
 [else
  (cond
     [(symbol=? (check-7
4) 'too-large)
      (discover-in-range
0
4 check-7)]
     [else
      (discover-in-range
4
9 check-7)])])
```

```
\rightarrow
```
**(cond**

```
[(symbol=? (check-7
4) 'too-large)
 (discover-in-range
0
4 check-7)]
[else
 (discover-in-range
4
9 check-7)])
```

```
(cond
  [(symbol=? (check-7
4) 'too-large)
   (discover-in-range
0
4 check-7)]
  [else
   (discover-in-range
4
9 check-7)])
```

```
(cond
  [(symbol=? (check-7
4) 'too-large)
    (discover-in-range
0
4 check-7)]
  [else
    (discover-in-range
4
9 check-7)])
\rightarrow
```

```
(discover-in-range
4
9 check-7)
```
**(discover-in-range 4 9 check-7)**

```
(discover-in-range
4
9 check-7)
\rightarrow(cond
  [(symbol=? (check-7
6) 'perfect) 6]
  [else
   (cond
      [(symbol=? (check-7
6) 'too-large)
       (discover-in-range
4
6 check-7)]
     [else
       (discover-in-range
6
9 check-7)])])
```

```
(cond
  [(symbol=? (check-7
6) 'perfect) 6]
  [else
   (cond
     [(symbol=? (check-7
6) 'too-large)
      (discover-in-range
4
6 check-7)]
     [else
      (discover-in-range
6
9 check-7)])])
```

```
(cond
  [(symbol=? (check-7
6) 'perfect) 6]
  [else
   (cond
     [(symbol=? (check-7
6) 'too-large)
      (discover-in-range
4
6 check-7)]
     [else
      (discover-in-range
6
9 check-7)])])
```
 $\rightarrow$ 

```
(discover-in-range
6
9 check-7)
```
**(discover-in-range 6 9 check-7)**

```
(discover-in-range
6
9 check-7)
\rightarrow(cond
  [(symbol=? (check-7
7) 'perfect) 7]
  [else
   (cond
      [(symbol=? (check-7
7) 'too-large)
       (discover-in-range
6
7 check-7)]
     [else
       (discover-in-range
7
9 check-7)])])
```

```
(cond
  [(symbol=? (check-7
7) 'perfect) 7]
  [else
   (cond
     [(symbol=? (check-7
7) 'too-large)
      (discover-in-range
6
7 check-7)]
     [else
      (discover-in-range
7
9 check-7)])])
```

```
(cond
  [(symbol=? (check-7
7) 'perfect) 7]
  [else
   (cond
     [(symbol=? (check-7
7) 'too-large)
      (discover-in-range
6
7 check-7)]
     [else
      (discover-in-range
7
9 check-7)])])
```
 $\rightarrow$ 

**7**

## **Running the Guesser Again**

**(discover-number 3 check-2)**
**(discover-number 3 check-2)**

**(discover-in-range 0 2 check-2)**

 $\rightarrow$ 

```
(discover-in-range
0
2 check-2)
\rightarrow(cond
  [(symbol=? (check-2
1) 'perfect) 1]
  [else
   (cond
      [(symbol=? (check-2
1) 'too-large)
       (discover-in-range
0
1 check-2)]
     [else
       (discover-in-range
1
2 check-2)])])
```

```
(cond
  [(symbol=? (check-2
1) 'perfect) 1]
  [else
   (cond
     [(symbol=? (check-2
1) 'too-large)
      (discover-in-range
0
1 check-2)]
     [else
      (discover-in-range
1
2 check-2)])])
```

```
(cond
  [(symbol=? (check-2
1) 'perfect) 1]
  [else
   (cond
     [(symbol=? (check-2
1) 'too-large)
      (discover-in-range
0
1 check-2)]
     [else
      (discover-in-range
1
2 check-2)])])
```
 $\rightarrow$ 

```
(discover-in-range
1
2 check-2)
```

```
(discover-in-range
1
2 check-2)
\rightarrow(cond
  [(symbol=? (check-2
1) 'perfect) 1]
  [else
   (cond
      [(symbol=? (check-2
1) 'too-small)
       (discover-in-range
1
2 check-7)]
     [else
       (discover-in-range
1
2 check-2)])])
```

```
(cond
  [(symbol=? (check-2
1) 'perfect) 1]
  [else
   (cond
     [(symbol=? (check-2
1) 'too-small)
      (discover-in-range
1
2 check-7)]
     [else
      (discover-in-range
1
2 check-2)])])
```

```
(cond
  [(symbol=? (check-2
1) 'perfect) 1]
  [else
   (cond
     [(symbol=? (check-2
1) 'too-small)
      (discover-in-range
1
2 check-7)]
     [else
      (discover-in-range
1
2 check-2)])])
```
 $\rightarrow$ 

**(discover-in-range 1 2 check-2)**

 $\rightarrow$ 

**(discover-in-range 1 2 check-2)**

 $\rightarrow$ 

**(discover-in-range 1 2 check-2)**

Infinite loop!

#### **Generative Recursion and Termination**

- With structural recursion, a program always **terminates**
	- $\circ$  Every value is finite
- With generative recursion, termination becomes more tricky
	- You have to argue that the problem size definitely gets smaller for every recursive call

# **Guessing a Number, Corrected**

```
(define (discover-in-range lo hi checker)
  (local [(define mid (quotient (+ lo hi) 2))]
    (cond
      [(symbol=? (checker mid) 'prefect) mid]
      [else
       (cond
         [(symbol=? (checker mid) 'too-large)
          (discover-in-range lo (sub1 mid))]
         [else
          (discover-in-range (add1 mid) hi)])])))
```
# **Algorithms**

Our **discover-in-range** function is an example of a general **algorithm** called **binary search**

# **Algorithms**

#### Our **discover-in-range** function is an example of a general **algorithm** called **binary search**

Many algorithms are less obvious than binary search

Mostly you'll use general algorithms, not invent them

- Algorithm textbooks are like "recipe" books
- Few people design new general algorithms

# **Algorithms**

#### Our **discover-in-range** function is an example of a general **algorithm** called **binary search**

Many algorithms are less obvious than binary search

Mostly you'll use general algorithms, not invent them

- Algorithm textbooks are like "recipe" books
- Few people design new general algorithms

Generative recursion is far more common than general algorithms, and it's often merely structural recursion